## **QR code pour accéder à la plateforme de formation en ligne**

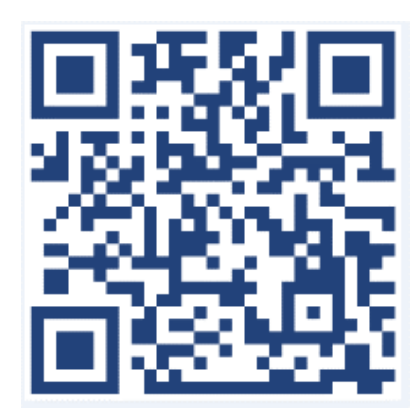